## Specificații tehnice

## Numărul procedurii de achiziție: nr. și data indicate în SIA RSAP MTender la procedura de achiziție în cauză Obiectul achiziției: Servicii de formare profesională

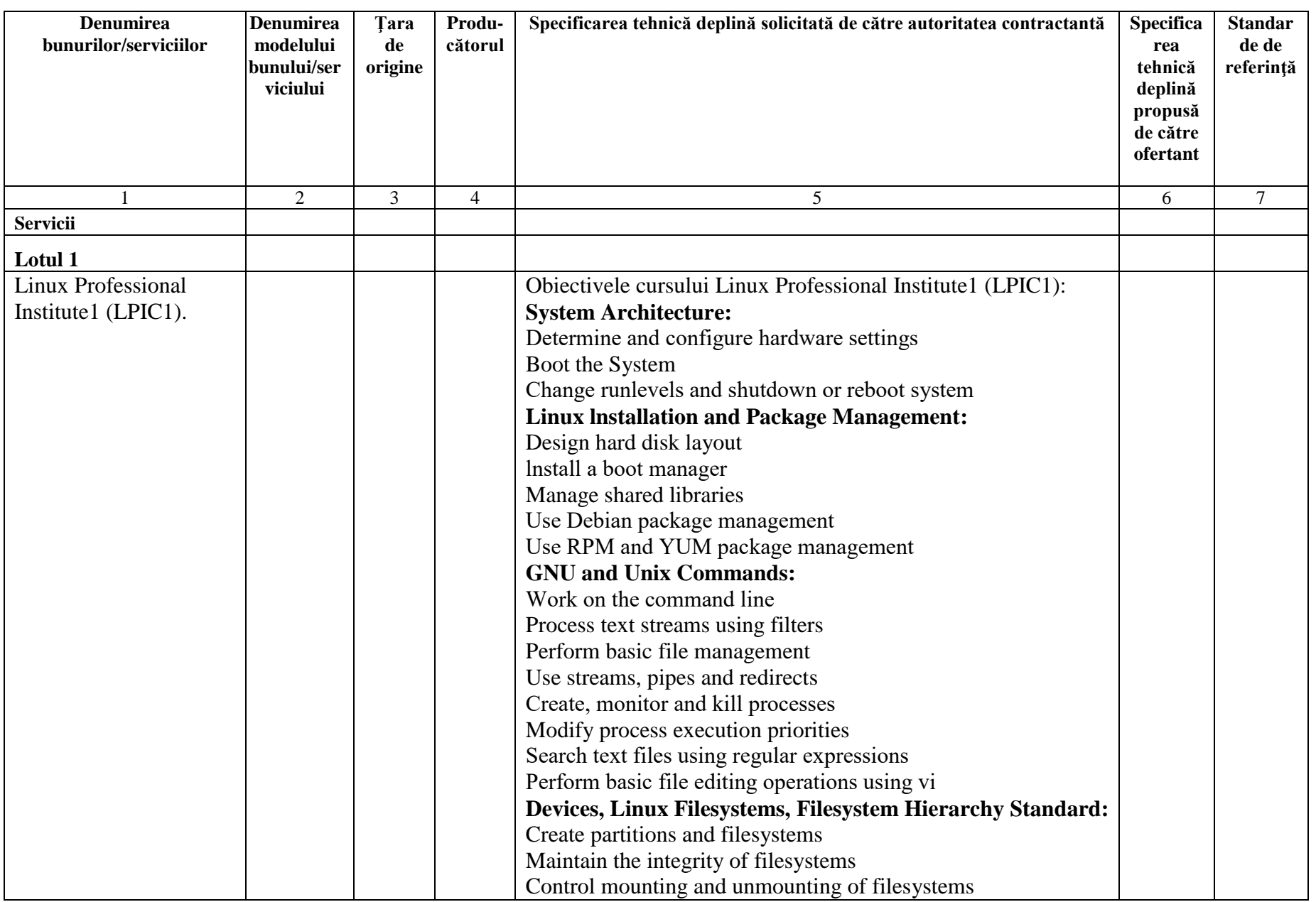

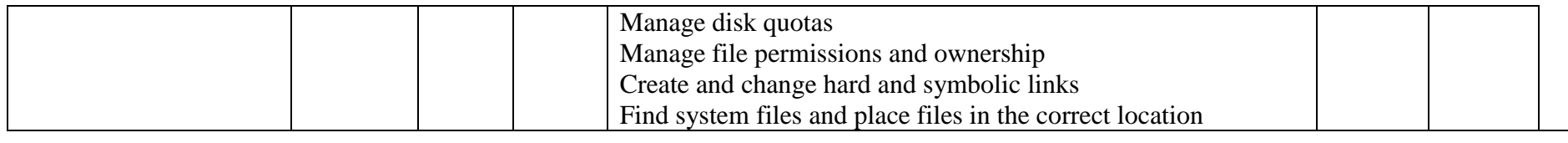

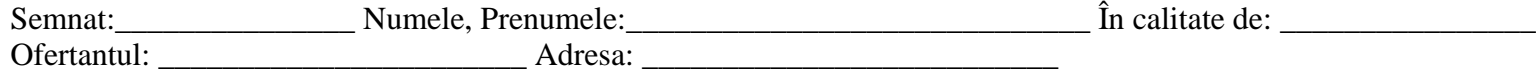